## YAHOO 信箱 「附件出現可能包含有害內容」問題排除 2016.1.5

1. 有可能被寄到垃圾郵件信箱裡面,附件會顯示「可能包含有害內容,因此無法下載」。 請點選上面的「這不是垃圾郵件」,信件將轉移到一般收件匣,附檔就可開啟了。

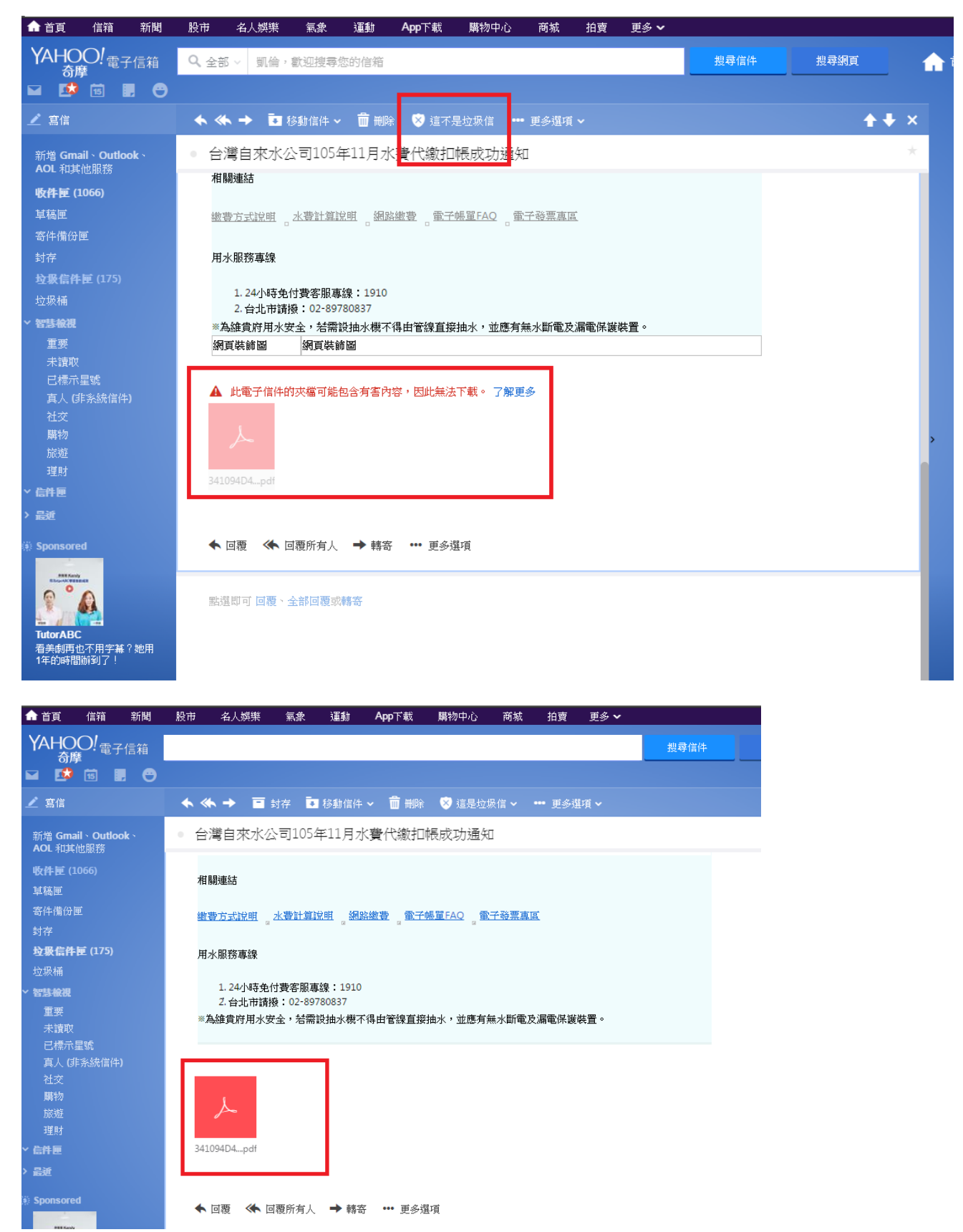

## 2.也請將此 EMAIL 加到通訊錄,避免以後會遇到相同的狀況。

## [service@ebillserver.water.gov.tw](mailto:service@ebillserver.water.gov.tw)

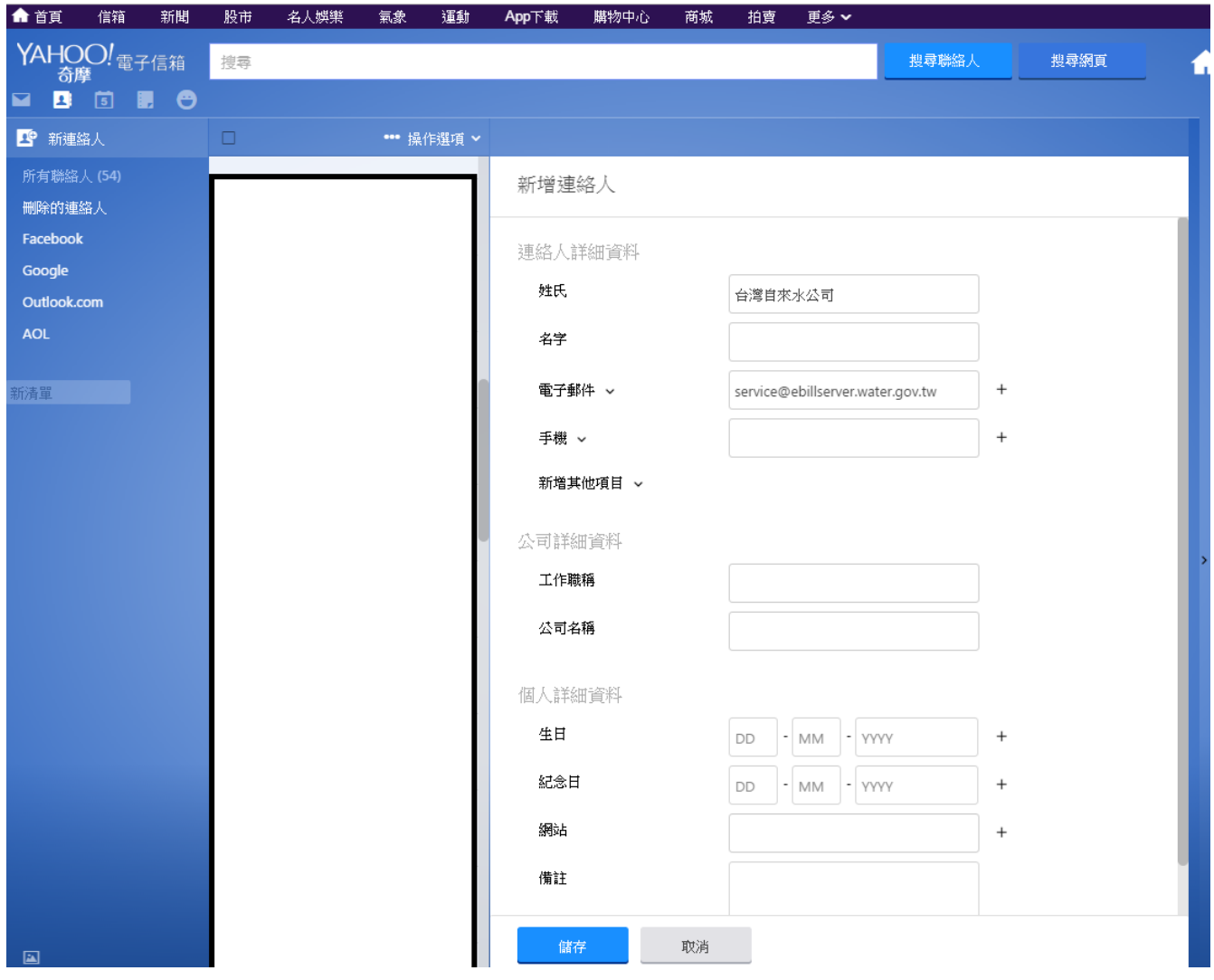